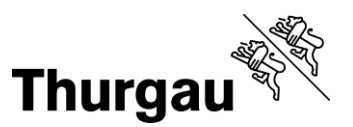

## **Gesuch um Berücksichtigung von Behinderungen bei der Teilprüfung**

einzureichen mit dem Förderjournal **bis 30. September vor** der Teilprüfung

Durch die lernende Person auszufüllen.

## **Teilprüfung**

*Eingang des Gesuches (durch Amt auszufüllen):*

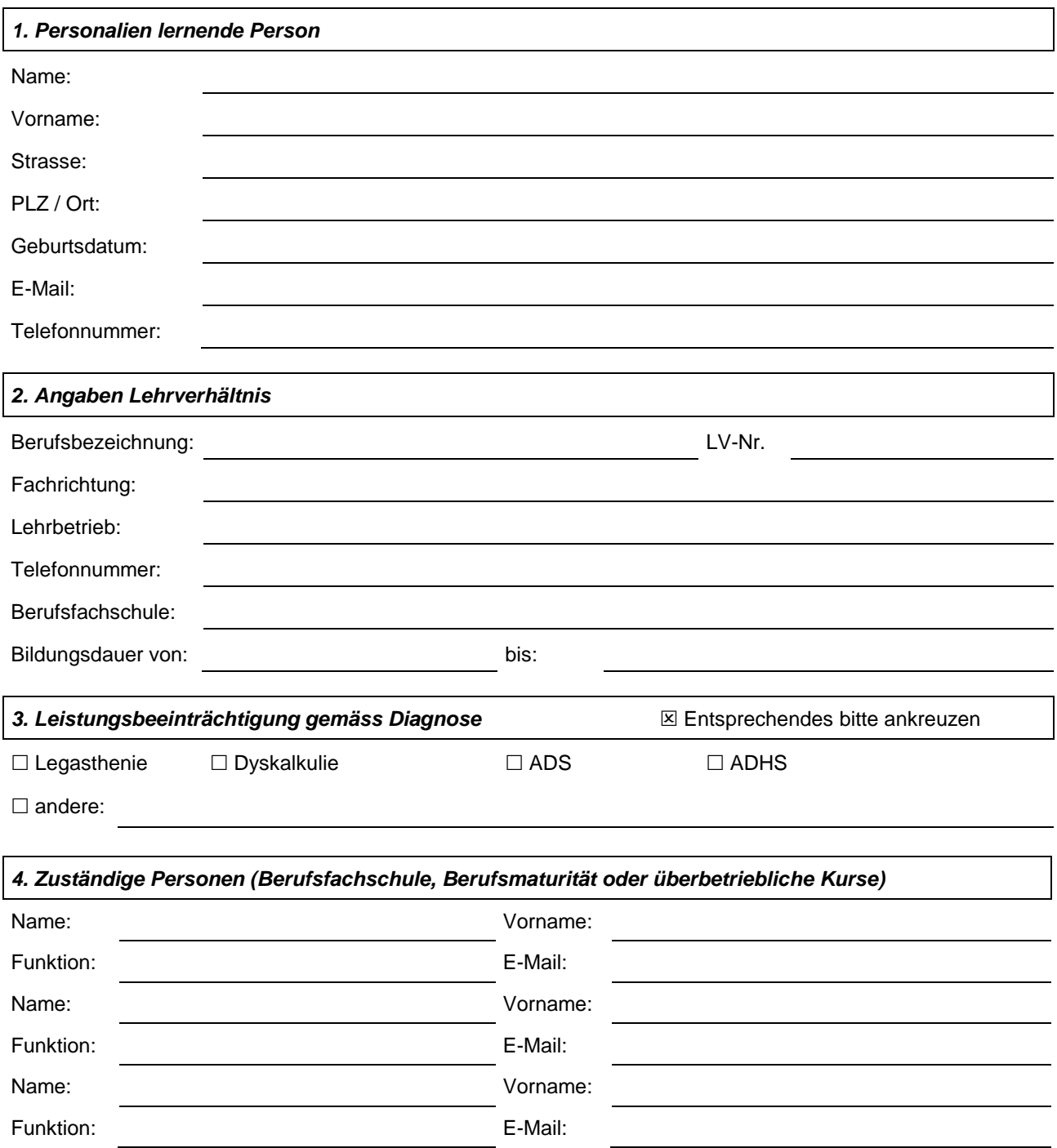

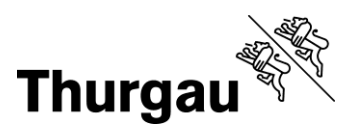

*5. Vorhandene Dokumente (Berichte von Fachpersonen gemäss Richtlinie Nachteilsausgleich 4.3.)*

## *6. Vorgesehene Massnahmen*

Aufgrund der angegebenen Diagnose beantrage ich gem. Richtlinie Nachteilsausgleich vom 1. September 2021 folgende konkrete Massnahme/n\*:

\* Der Verweis auf einen Bericht oder ein Begleitschreiben ist nicht möglich.

## **Die Unterzeichnenden bestätigen die Richtigkeit der Angaben / die Kenntnisnahme dieses Gesuchs.**

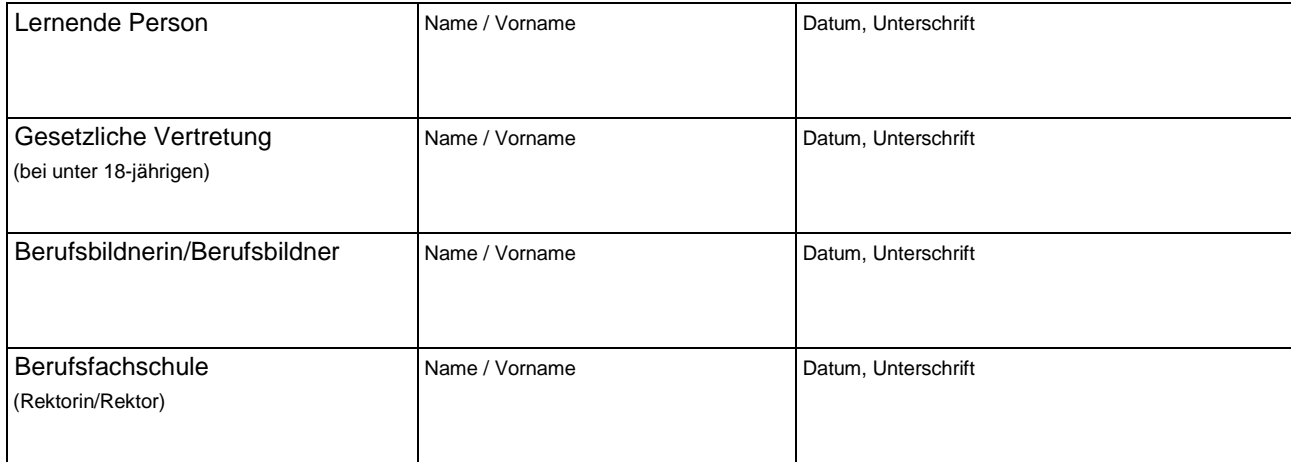